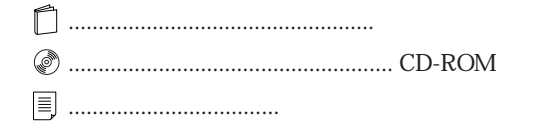

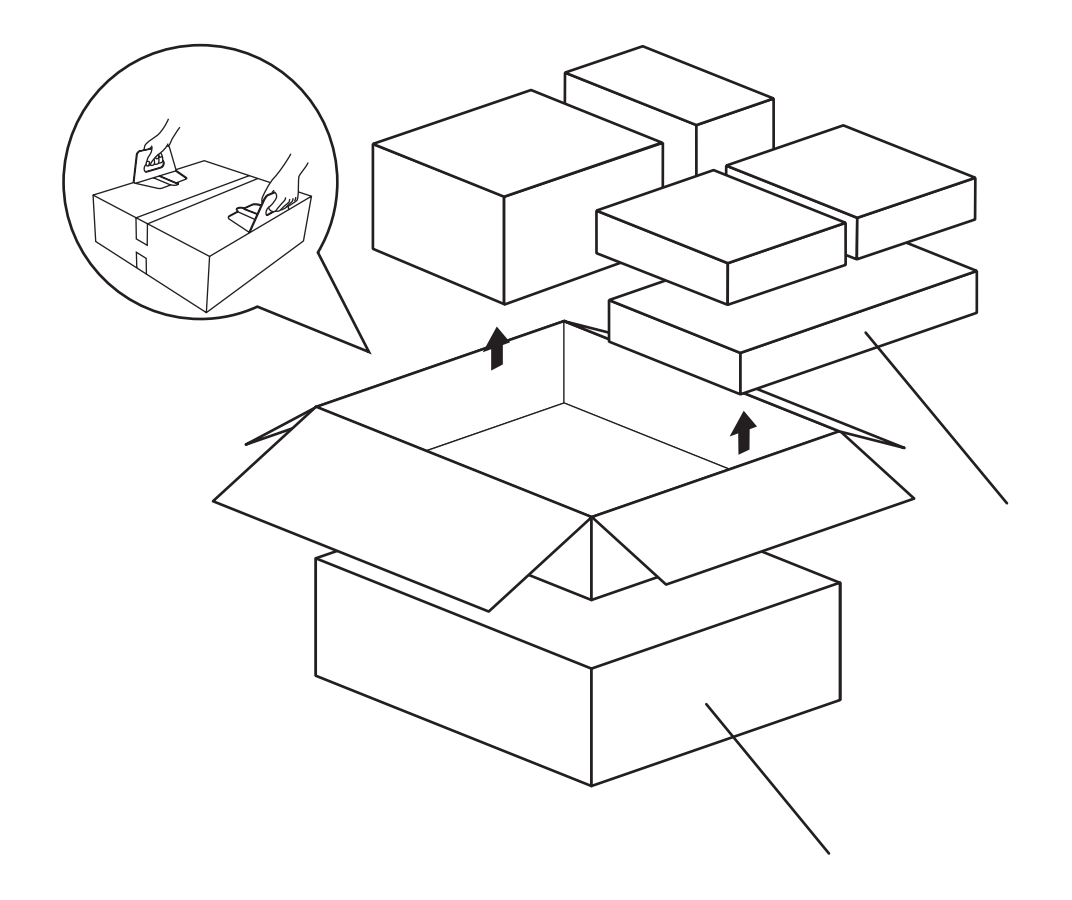

B3FH-A541-01-00

## FMV-DESKPOWER ME2/405

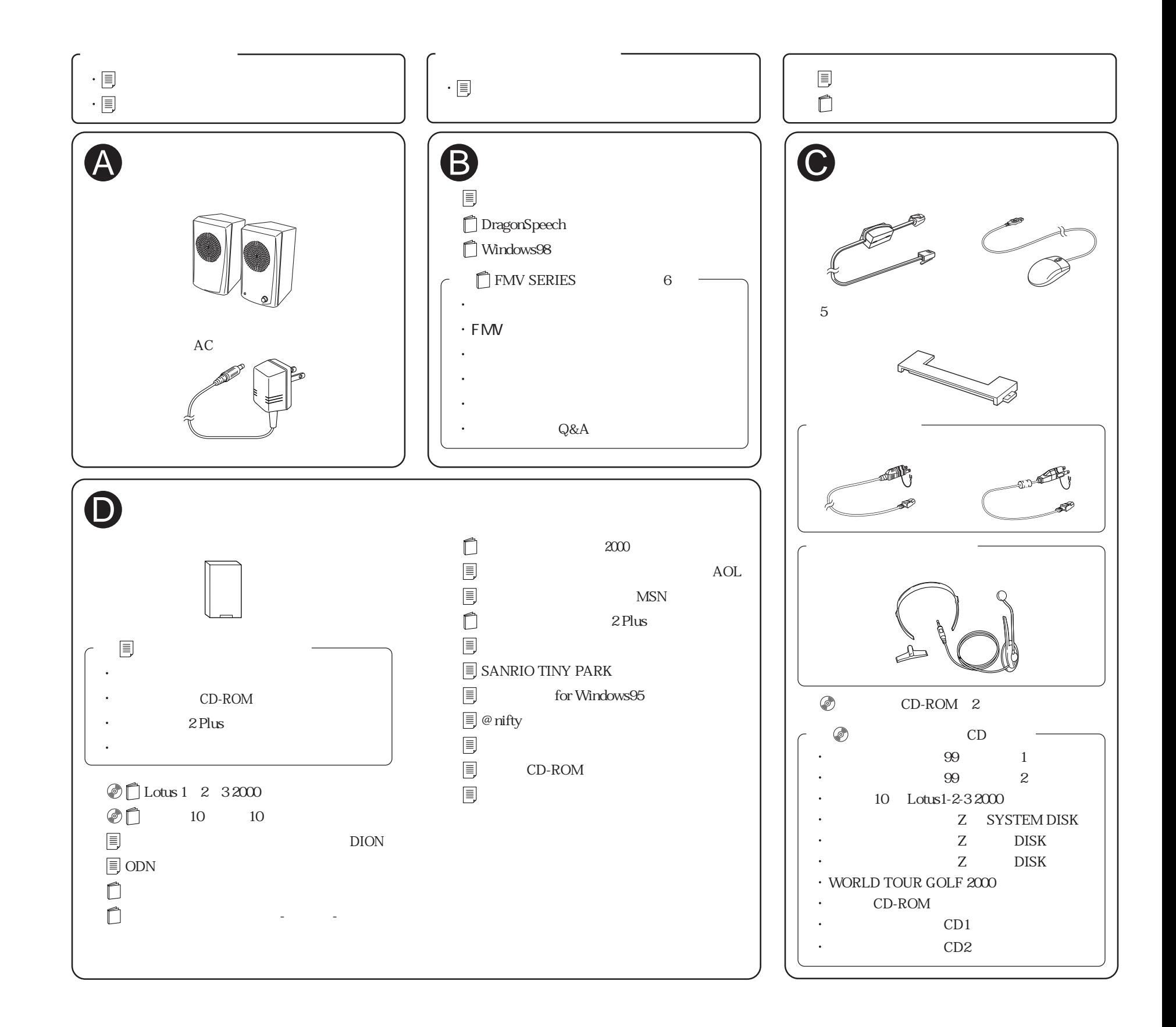